# Package 'lingtypology'

June 24, 2022

<span id="page-0-0"></span>Type Package

Title Linguistic Typology and Mapping

Version 1.1.9

**Depends**  $R (= 3.5.0)$ 

Imports leaflet, leaflet.minicharts, stats, utils, stringdist,

grDevices, jsonlite

## **Description**

Provides R with the Glottolog database <<https://glottolog.org/>> and some more abilities for purposes of linguistic mapping. The Glottolog database contains the catalogue of languages of the world. This package helps researchers to make a linguistic maps, using philosophy of the Cross-Linguistic Linked Data project <<https://clld.org/>>, which allows for while at the same time facilitating uniform access to the data across publications. A tutorial for this package is available on GitHub pages <<https://docs.ropensci.org/lingtypology/>> and package vignette. Maps created by this package can be used both for the investigation and linguistic teaching. In addition, package provides an ability to download data from typological databases such as WALS, AUTOTYP and some others and to create your own database website.

License GPL  $(>= 2)$ 

URL <https://CRAN.R-project.org/package=lingtypology>,

<https://github.com/ropensci/lingtypology/>, <https://ropensci.github.io/lingtypology/>

BugReports <https://github.com/ropensci/lingtypology/issues>

## LazyData TRUE

RoxygenNote 7.1.2

Encoding UTF-8

Suggests knitr, rmarkdown, testthat, covr, MASS, sp, rgeos, rgdal, ggplot2, ape

VignetteBuilder knitr

NeedsCompilation no

```
Author George Moroz [aut, cre] (<https://orcid.org/0000-0003-1990-6083>),
     Kirill Koncha [ctb] (<https://orcid.org/0000-0003-0676-2658>),
     Mikhail Leonov [ctb],
     Anna Smirnova [ctb],
     Sasha Shakhnova [ctb]
```
Maintainer George Moroz <agricolamz@gmail.com>

Repository CRAN

Date/Publication 2022-06-24 12:10:02 UTC

## R topics documented:

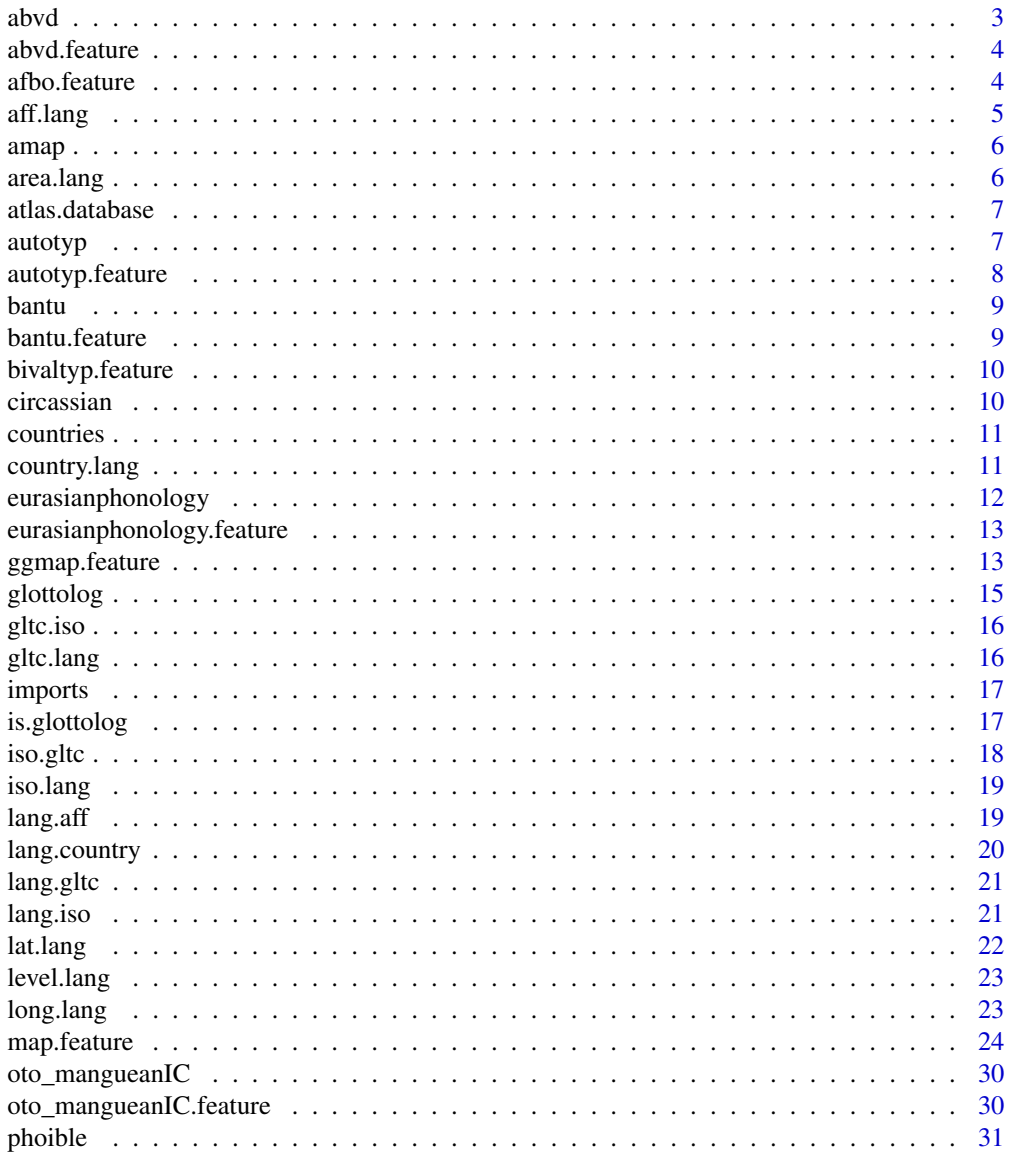

<span id="page-2-0"></span> $a$ bvd $3$ 

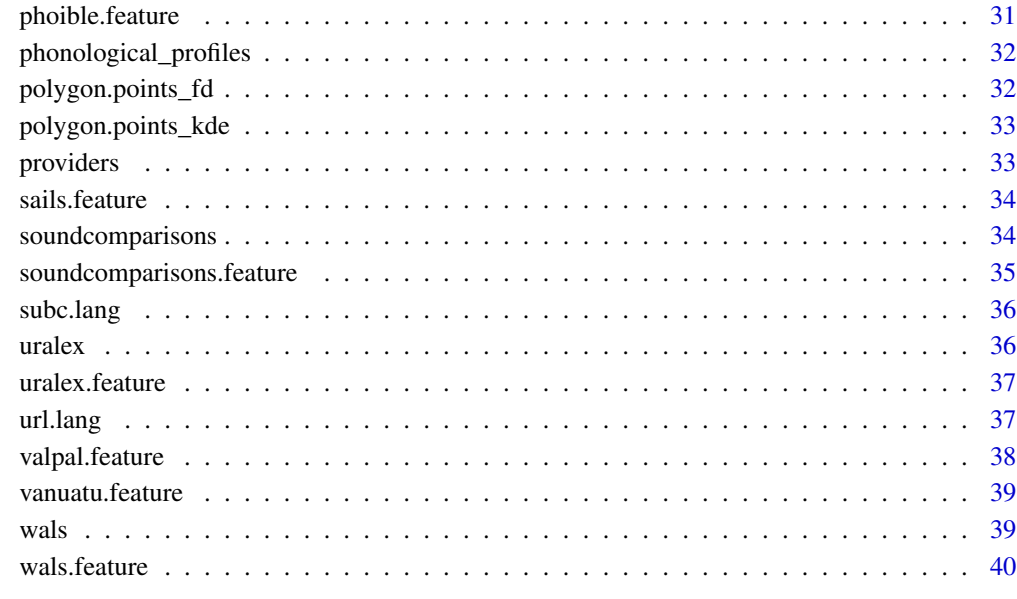

#### **Index** [41](#page-40-0)

abvd *ABVD's Language identifiers*

## Description

Language identifiers from ABVD (<https://abvd.eva.mpg.de/austronesian/>). This dataset is created for [abvd.feature](#page-3-1) function.

## Usage

abvd

## Format

A data frame with 1468 rows and 2 variables:

id language identifier

glottocode Glottocode

<span id="page-3-1"></span><span id="page-3-0"></span>

This function downloads data from ABVD (<https://abvd.eva.mpg.de/austronesian/>) and changes language names to the names from lingtypology database. You need the internet connection.

#### Usage

abvd.feature(feature)

#### Arguments

feature A character vector that define a language id from ABVD (e. g. "1", "292").

#### Author(s)

George Moroz <agricolamz@gmail.com>

## See Also

[afbo.feature](#page-3-2), [autotyp.feature](#page-7-1), [bivaltyp.feature](#page-9-1), [eurasianphonology.feature](#page-12-1), [oto\\_mangueanIC.feature](#page-29-1), [phoible.feature](#page-30-1), [sails.feature](#page-33-1), [soundcomparisons.feature](#page-34-1), [uralex.feature](#page-36-1), [valpal.feature](#page-37-1), [vanuatu.feature](#page-38-1), [wals.feature](#page-39-1)

## Examples

# abvd.feature(c(292, 7))

<span id="page-3-2"></span>afbo.feature *Download AfBo data*

## Description

This function downloads data from AfBo (<https://afbo.info/>) and changes language names to the names from lingtypology database. You need the internet connection.

#### Usage

afbo.feature(features = "all", na.rm = TRUE)

#### <span id="page-4-0"></span>aff.lang 5

## Arguments

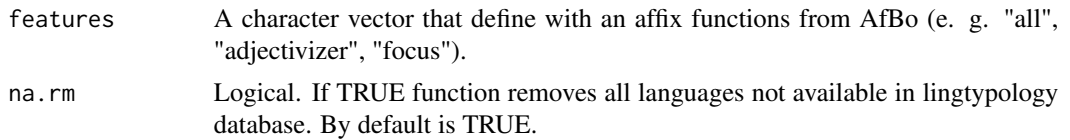

## See Also

[abvd.feature](#page-3-1), [autotyp.feature](#page-7-1), [bivaltyp.feature](#page-9-1), [eurasianphonology.feature](#page-12-1), [oto\\_mangueanIC.feature](#page-29-1), [phoible.feature](#page-30-1), [sails.feature](#page-33-1), [soundcomparisons.feature](#page-34-1), [uralex.feature](#page-36-1), [valpal.feature](#page-37-1), [vanuatu.feature](#page-38-1), [wals.feature](#page-39-1)

[abvd.feature](#page-3-1), [autotyp.feature](#page-7-1), [oto\\_mangueanIC.feature](#page-29-1), [phoible.feature](#page-30-1), [sails.feature](#page-33-1), [uralex.feature](#page-36-1), [valpal.feature](#page-37-1), [wals.feature](#page-39-1)

## Examples

```
# afbo.feature()
# afbo.feature(c("adjectivizer", "adverbializer"))
```
<span id="page-4-1"></span>aff.lang *Get affiliation by language*

#### Description

Takes any vector of languages and returns affiliation.

## Usage

aff.lang(x)

#### **Arguments**

x A character vector of the languages (can be written in lower case)

#### Author(s)

George Moroz <agricolamz@gmail.com>

## See Also

[area.lang](#page-5-1), [country.lang](#page-10-1), [gltc.lang](#page-15-1), [iso.lang](#page-18-1), [lat.lang](#page-21-1), [long.lang](#page-22-1), [subc.lang](#page-35-1), [url.lang](#page-36-2)

## Examples

```
aff.lang('Korean')
aff.lang(c('Korean', 'Polish'))
```
<span id="page-5-0"></span>

.

#### Usage

amap

## Format

A list with 9 variables.

<span id="page-5-1"></span>area.lang *Get macro area by language*

## Description

Takes any vector of languages and returns macro area.

#### Usage

area.lang(x)

## Arguments

x character vector of the languages (can be written in lower case)

#### Author(s)

George Moroz <agricolamz@gmail.com>

## See Also

[aff.lang](#page-4-1), [country.lang](#page-10-1), [gltc.lang](#page-15-1), [iso.lang](#page-18-1), [lat.lang](#page-21-1), [long.lang](#page-22-1), [subc.lang](#page-35-1), [url.lang](#page-36-2)

## Examples

```
area.lang('Adyghe')
area.lang(c('Adyghe', 'Aduge'))
```
<span id="page-6-0"></span>atlas.database *Create an atlas*

## Description

This function creates an rmarkdown based atlas from data provided by users. This function creates the template, after it should be rendered by rmarkdown package. The DT package is required during the rendering.

#### Usage

```
atlas.database(
  languages,
  latitude,
  longitude,
  features,
  atlas.name = ",
  author = ""\mathcal{E}
```
## Arguments

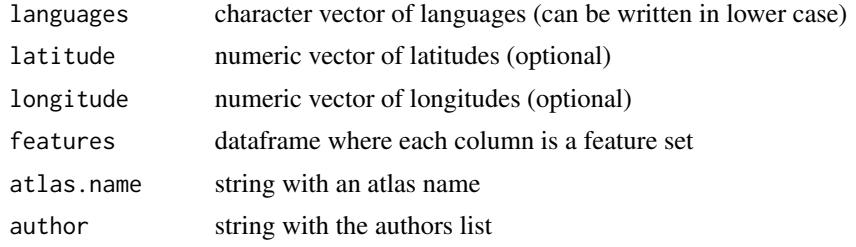

autotyp *AUTOTYP's Language identifiers*

## Description

Language identifiers from AUTOTYP v. 0.1.4 (<https://github.com/autotyp/autotyp-data/>). This dataset is created for autotyp. feature function.

#### Usage

autotyp

## Format

An object of class tbl\_df (inherits from tbl, data.frame) with 1336 rows and 3 columns.

## Details

#' @format A data frame with 1336 rows and 3 variables:

path path to the dataset in autotyp repo

variable variable name

file topic name

<span id="page-7-1"></span>autotyp.feature *Download AUTOTYP data*

## Description

This function downloads data from AUTOTYP (https://github.com/autotyp/autotyp-data#the-autotypdatabase) and changes language names to the names from lingtypology database. You need the internet connection.

## Usage

autotyp.feature(features, na.rm = TRUE)

#### Arguments

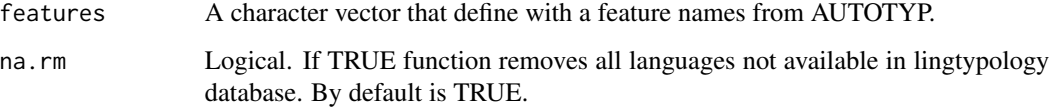

## See Also

[abvd.feature](#page-3-1), [afbo.feature](#page-3-2), [bivaltyp.feature](#page-9-1), [eurasianphonology.feature](#page-12-1), [oto\\_mangueanIC.feature](#page-29-1), [phoible.feature](#page-30-1), [sails.feature](#page-33-1), [soundcomparisons.feature](#page-34-1), [uralex.feature](#page-36-1), [valpal.feature](#page-37-1), [vanuatu.feature](#page-38-1), [wals.feature](#page-39-1)

[abvd.feature](#page-3-1), [afbo.feature](#page-3-2), [oto\\_mangueanIC.feature](#page-29-1), [phoible.feature](#page-30-1), [sails.feature](#page-33-1), [uralex.feature](#page-36-1), [valpal.feature](#page-37-1), [wals.feature](#page-39-1)

## Examples

# autotyp.feature(c('Has Gender', 'Has Numeral Classifiers'))

<span id="page-7-0"></span>

<span id="page-8-0"></span>

Language identifiers from BANTU (<https://abvd.eva.mpg.de/bantu/index.php>). This dataset is created for bantu. feature function.

#### Usage

bantu

#### Format

A data frame with 430 rows and 2 variables:

id BANTU word id word word

<span id="page-8-1"></span>bantu.feature *Download BANTU data*

#### Description

This function downloads data from Bantu Basic Vocabulary Database ([https://abvd.eva.mpg.](https://abvd.eva.mpg.de/bantu/index.php) [de/bantu/index.php](https://abvd.eva.mpg.de/bantu/index.php)) and changes language names to the names from lingtypology database. You need the internet connection.

## Usage

```
bantu.feature(features)
```
## Arguments

features A character vector that define with a feature ids from BANTU ('house', 'cat').

## Author(s)

Anna Smirnova <annedadaa@gmail.com>

#### See Also

```
abvd.feature, afbo.feature, autotyp.feature, oto_mangueanIC.feature, phoible.feature,
sails.feature, uralex.feature, valpal.feature
```
## Examples

# bantu.feature(c('house', 'cat'))

<span id="page-9-1"></span><span id="page-9-0"></span>bivaltyp.feature *Download BivalTyp data*

#### Description

This function downloads data from BivalTyp (<https://www.bivaltyp.info/>) and changes language names to the names from lingtypology database. You need the internet connection.

#### Usage

bivaltyp.feature()

#### Author(s)

George Moroz <agricolamz@gmail.com>

## See Also

[abvd.feature](#page-3-1), [afbo.feature](#page-3-2), [autotyp.feature](#page-7-1), [oto\\_mangueanIC.feature](#page-29-1), [phoible.feature](#page-30-1), [sails.feature](#page-33-1), [valpal.feature](#page-37-1), [wals.feature](#page-39-1)

[abvd.feature](#page-3-1), [afbo.feature](#page-3-2), [autotyp.feature](#page-7-1), [eurasianphonology.feature](#page-12-1), [oto\\_mangueanIC.feature](#page-29-1), [phoible.feature](#page-30-1), [sails.feature](#page-33-1), [soundcomparisons.feature](#page-34-1), [uralex.feature](#page-36-1), [valpal.feature](#page-37-1), [vanuatu.feature](#page-38-1), [wals.feature](#page-39-1) # bivaltyp.feature()

circassian *Circassian villages in Russia*

#### Description

A dataset containes the list of the Circassian villages in Russia with genealogical affiliation, coordinates and district names. Most data collected during the fieldworks (2011–2018).

#### Usage

circassian

#### Format

A data frame with 158 rows and 6 variables:

longitude longitude

latitude latitude

village name of the village

#### <span id="page-10-0"></span>countries the countries of the countries of the countries of the countries of the countries of the countries of the countries of the countries of the countries of the countries of the countries of the countries of the coun

district names of the subjects of the Russian Federation: kbr — Kabardino–Balkar Republic, kch — Karachay–Cherkess Republic, kk — Krasnodar Krai, ra — Republic of Adygea, stv — Stavropol Krai

dialect names of the Circassian dialects

language according standard Circassian devision there are Adyghe and Kabardian languages

countries *Catalogue of countries*

#### Description

Catalogue of countries, ISO-codes and official languages

#### Usage

countries

## Format

A data frame with 189 rows and 5 variables:

alpha3 ISO 3166-3 code of the country alpha2 ISO 3166-2 code of the country country\_name Country name additional\_names Additional names of the country

official\_languages Official languages

<span id="page-10-1"></span>country.lang *Get country by language*

## Description

Takes any vector of languages and returns countries where those languages are used as ISO 3166-1 alpha-2 codes.

#### Usage

country.lang(x, full\_name = TRUE)

#### **Arguments**

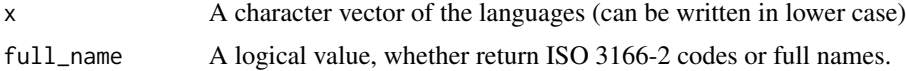

## <span id="page-11-0"></span>Author(s)

George Moroz <agricolamz@gmail.com>

#### See Also

[aff.lang](#page-4-1), [area.lang](#page-5-1), [gltc.lang](#page-15-1), [iso.lang](#page-18-1), [lat.lang](#page-21-1), [long.lang](#page-22-1), [subc.lang](#page-35-1), [url.lang](#page-36-2)

#### Examples

```
country.lang('Korean')
country.lang(c('Korean', 'Polish'))
```
eurasianphonology *Eurasianphonology data*

## Description

Data from The database of Eurasian phonological inventories (<https://eurphon.info>). This dataset is created for eurasianphonology. feature function.

#### Usage

eurasianphonology

#### Format

A data frame with 19825 rows and 19 variables:

id Language id iso ISO code name Another language name type Language or dialect language Language name latitude latitude longitude longitude gen1 Language Family gen2 Language Family tones Inventory of tones syllab Syllab structure cluster Cluster finals Finals source Source comment Comment

<span id="page-12-0"></span>contr Contributor segment\_type Vowels or consonants segments Segments glottocode Glottocode

<span id="page-12-1"></span>eurasianphonology.feature

*Opens data from the database of Eurasian phonological inventories*

## Description

This function opens downloaded data from the database of Eurasian phonological inventories ([https](https://eurphon.info): [//eurphon.info](https://eurphon.info)).

#### Usage

```
eurasianphonology.feature()
```
## Author(s)

Kirill Koncha <majortomblog@gmail.com>

#### See Also

```
abvd.feature, afbo.feature, autotyp.feature, bivaltyp.feature, oto_mangueanIC.feature,
phoible.feature, sails.feature, soundcomparisons.feature, uralex.feature, valpal.feature,
vanuatu.feature, wals.feature
```
## Examples

```
eurasianphonology.feature()
```
ggmap.feature *Create a map with ggplot2*

#### Description

Map a set of languages and color them by feature.

## Usage

```
ggmap.feature(
 languages,
 features = ",
 latitude = NA,
 longitude = NA,
 color = NULL,
 title = NULL,
 legend = TRUE,
 width = 2,
 opacity = 1,
 map.orientation = "Atlantic"
)
```
## Arguments

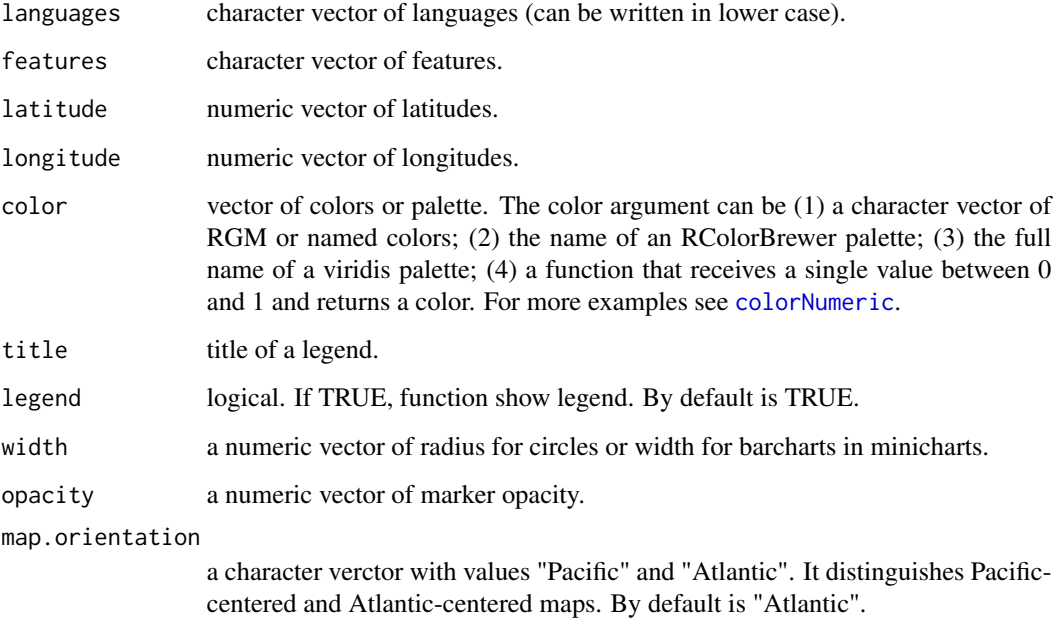

## Author(s)

George Moroz <agricolamz@gmail.com>

## Examples

```
ggmap.feature(c("Adyghe", "Russian"))
```
<span id="page-13-0"></span>

<span id="page-14-0"></span>A dataset containes the original catalogue of languages of the world involving genealogical affiliation, macro-area, country, iso code, and coordinates.

#### Usage

glottolog

## Format

A data frame with 26285 rows and 10 variables:

glottocode languoid code from Glottolog 4.5

language name of the language

iso code based on ISO 639–3 <https://iso639-3.sil.org/>

level languoid type: dialect or language (possible values are dialect, language, family, bookkeeping, pseudo family, sign language, unclassifiable, pidgin, unattested, artificial language, speech register, mixed language)

area have six values Africa, Australia, Eurasia, North America, Papunesia, South America

latitude latitude

longitude longitude

countries list of countries, where the language is spoken

affiliation genealogical affiliation

subclassification subclassification in a Newick format

#### Details

Hammarstr\"om, Harald and Forkel, Robert and Haspelmath, Martin and Bank, Sebastian. 2022. Glottolog 4.6. Leipzig: Max Planck Institute for Evolutionary Anthropology. https://doi.org/10.5281/zenodo.6578297 (Available online at http://glottolog.org, Accessed on 2022-05-29.)

#### Source

<https://glottolog.org/>

<span id="page-15-0"></span>

Takes any vector of ISO 639–3 codes and returns Glottocodes.

## Usage

gltc.iso(x)

#### Arguments

x A character vector of the Glottocodes.

## Author(s)

George Moroz <agricolamz@gmail.com>

#### See Also

[aff.lang](#page-4-1), [area.lang](#page-5-1), [lat.lang](#page-21-1), [long.lang](#page-22-1)

## Examples

```
gltc.iso('ady')
gltc.iso(c('ady', 'rus'))
```
<span id="page-15-1"></span>gltc.lang *Get Glottocode by language*

## Description

Takes any vector of languages and returns Glottocode.

#### Usage

gltc.lang(x)

## Arguments

x A character vector of the languages (can be written in lower case)

#### Author(s)

George Moroz <agricolamz@gmail.com>

#### <span id="page-16-0"></span>imports that the contract of the contract of the contract of the contract of the contract of the contract of the contract of the contract of the contract of the contract of the contract of the contract of the contract of t

## See Also

[aff.lang](#page-4-1), [area.lang](#page-5-1), [country.lang](#page-10-1), [iso.lang](#page-18-1), [lat.lang](#page-21-1), [long.lang](#page-22-1), [subc.lang](#page-35-1), [url.lang](#page-36-2)

#### Examples

```
gltc.lang('Adyghe')
gltc.lang(c('Adyghe', 'Udi'))
```
imports *Objects imported from other packages*

## <span id="page-16-1"></span>Description

These objects are imported from other packages. Follow the links to their documentation.

magrittr [%>%](#page-16-1)

is.glottolog *Are these languages in glottolog?*

## Description

Takes any vector of languages or ISO codes and returns a logical vector.

#### Usage

```
is.glottolog(x, response = FALSE)
```
## Arguments

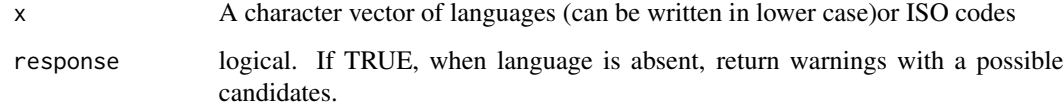

## Author(s)

George Moroz <agricolamz@gmail.com>

<span id="page-17-0"></span>18 iso.gltc

## Examples

```
is.glottolog(c('Adyghe', 'Russian'))
is.glottolog('Buyaka')
# Add warning message with sugestions
is.glottolog(c('Adygey', 'Russian'), response = TRUE)
# > FALSE TRUE
# Warning message:
# In is.glottolog(c('Adyge', 'Russian'), response = TRUE) :
# Language Adyge is absent in our version of the Glottolog database. Did you mean Aduge, Adyghe?
```
#### iso.gltc *Get ISO 639–3 code by Glottocode*

#### Description

Takes any vector of Glotocodes and returns ISO code.

#### Usage

iso.gltc(x)

## Arguments

x A character vector of Glottocodes.

## Author(s)

George Moroz <agricolamz@gmail.com>

## See Also

[aff.lang](#page-4-1), [area.lang](#page-5-1), [lat.lang](#page-21-1), [long.lang](#page-22-1)

## Examples

```
iso.gltc('adyg1241')
iso.gltc(c('adyg1241', 'udii1243'))
```
<span id="page-18-1"></span><span id="page-18-0"></span>

Takes any vector of languages and returns ISO code.

## Usage

iso.lang(x)

## Arguments

x A character vector of the languages (can be written in lower case)

## Author(s)

George Moroz <agricolamz@gmail.com>

## See Also

[aff.lang](#page-4-1), [area.lang](#page-5-1), [country.lang](#page-10-1), [gltc.lang](#page-15-1), [lat.lang](#page-21-1), [long.lang](#page-22-1), [subc.lang](#page-35-1), [url.lang](#page-36-2)

#### Examples

```
iso.lang('Adyghe')
iso.lang(c('Adyghe', 'Udi'))
```
<span id="page-18-2"></span>lang.aff *Get languages by affiliation*

## Description

Takes any vector of affiliations and returns languages.

## Usage

```
lang.aff(x, include.dialects = FALSE, list = FALSE)
```
## Arguments

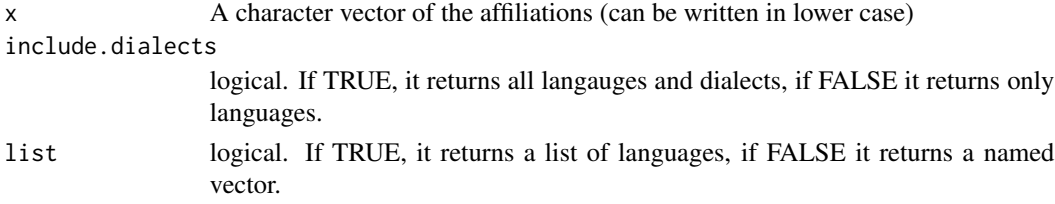

## Author(s)

George Moroz <agricolamz@gmail.com>

## See Also

[lang.iso](#page-20-1)

## Examples

```
lang.aff('Slavic')
lang.aff(c('Slavic', 'Celtic'))
lang.aff(c('Slavic', 'Celtic'), list = TRUE)
```
lang.country *Get language by country*

## Description

Takes any vector of countries and returns languages.

#### Usage

```
lang.country(x, list = TRUE)
```
## Arguments

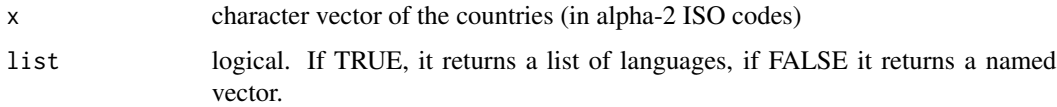

## Author(s)

George Moroz <agricolamz@gmail.com>

## See Also

[aff.lang](#page-4-1), [country.lang](#page-10-1), [gltc.lang](#page-15-1), [iso.lang](#page-18-1), [lat.lang](#page-21-1), [long.lang](#page-22-1), [subc.lang](#page-35-1), [url.lang](#page-36-2)

## Examples

```
lang.country('AD')
lang.country(c('AD', 'AE'))
```
<span id="page-19-0"></span>

<span id="page-20-0"></span>

Takes any vector of Glottocodes and returns languages.

## Usage

lang.gltc(x)

## Arguments

x A character vector of the Glottocodes.

## Author(s)

George Moroz <agricolamz@gmail.com>

## See Also

[lang.aff](#page-18-2)

## Examples

lang.gltc('adyg1241') lang.gltc(c('adyg1241', 'udii1243'))

<span id="page-20-1"></span>lang.iso *Get language by ISO 639–3 code*

## Description

Takes any vector of ISO codes and returns languages.

#### Usage

lang.iso(x)

## Arguments

x A character vector of the ISO codes.

## Author(s)

George Moroz <agricolamz@gmail.com>

## See Also

[lang.aff](#page-18-2)

## Examples

```
lang.iso('ady')
lang.iso(c('ady', 'rus'))
```
## <span id="page-21-1"></span>lat.lang *Get latitude by language*

## Description

Takes any vector of languages and returns latitude.

#### Usage

lat.lang(x)

## Arguments

x A character vector of the languages (can be written in lower case)

## Author(s)

George Moroz <agricolamz@gmail.com>

## See Also

[aff.lang](#page-4-1), [area.lang](#page-5-1), [country.lang](#page-10-1), [gltc.lang](#page-15-1), [iso.lang](#page-18-1), [long.lang](#page-22-1), [subc.lang](#page-35-1), [url.lang](#page-36-2)

## Examples

```
lat.lang('Adyghe')
long.lang('Adyghe')
lat.lang(c('Adyghe', 'Russian'))
long.lang(c('Adyghe', 'Russian'))
```
<span id="page-21-0"></span>

<span id="page-22-0"></span>

Takes any vector of languages and returns a level of language.

## Usage

level.lang(x)

#### Arguments

x character vector of the languages (can be written in lower case)

## Author(s)

Sasha Shakhnova

## See Also

[aff.lang](#page-4-1), [country.lang](#page-10-1), [gltc.lang](#page-15-1), [iso.lang](#page-18-1), [lat.lang](#page-21-1), [long.lang](#page-22-1), [subc.lang](#page-35-1), [url.lang](#page-36-2)

#### Examples

level.lang('Russian Sign Language') level.lang(c('Archi', 'Chechen'))

<span id="page-22-1"></span>long.lang *Get longitude by language*

## Description

Takes any vector of languages and returns longitude.

#### Usage

```
long.lang(x, map.orientation = "Pacific")
```
## Arguments

x A character vector of the languages (can be written in lower case)

## map.orientation

A character verctor with values "Pacific" and "Atlantic". It distinguishes Pacificcentered and Atlantic-centered maps. By default is "Pacific".

#### <span id="page-23-0"></span>Author(s)

George Moroz <agricolamz@gmail.com>

## See Also

[aff.lang](#page-4-1), [area.lang](#page-5-1), [country.lang](#page-10-1), [gltc.lang](#page-15-1), [iso.lang](#page-18-1), [lat.lang](#page-21-1), [subc.lang](#page-35-1), [url.lang](#page-36-2)

#### Examples

```
lat.lang('Adyghe')
long.lang('Adyghe')
lat.lang(c('Adyghe', 'Russian'))
long.lang(c('Adyghe', 'Russian'))
long.lang(c('Adyghe', 'Aleut'), map.orientation = "Pacific")
```
map.feature *Create a map*

## Description

Map a set of languages and color them by feature or two sets of features.

#### Usage

```
map.feature(
  languages,
  features = ".
  label = "",popup = ",
  latitude = NA,
  longitude = NA,
  label.hide = TRUE,
  label.fsize = 15,label.font = "sans-serif",
  label.position = "right",
  label.emphasize = list(NULL, "black"),
  shape = NULL,shape.size = 20,
  pipe.data = NULL,
  shape.color = "black",
  stroke.features = NULL,
  point.cluster = FALSE,
  density.estimation = NULL,
  density.method = "fixed distance",
  density.estimation.color = NULL,
  density.estimation.opacity = 0.6,
  density.points = TRUE,
```

```
density.width = NULL,
density.legend = TRUE,
density.legend.opacity = 1,
density.legend.position = "bottomleft",
density.title = ",
density.control = FALSE,
isogloss = NULL,
isogloss.color = "black",
isogloss.opacity = 0.2,
isogloss.line.width = 3,
isogloss.width = NULL,
color = NULL,
stroke.color = NULL,
image.util = NULL,image.width = 100,image. height = 100,image.X.shift = 0,image.Y.shift = 0,title = NULL,
stroke.title = NULL,
control = "",legend = TRUE,legend.opacity = 1,
legend.position = "topright",
stroke.legend = TRUE,
stroke.legend.opacity = 1,
stroke.legend.position = "bottomleft",
width = 5,
stroke.radius = 9.5,
opacity = 1,
stroke.opacity = 1,
scale.bar = TRUE,
scale.bar.position = "bottomleft",
minmap = FALSE,minimap.position = "bottomright",
minimap.width = 150,
minimap.height = 150,
facet = NULL,tile = "OpenStreetMap.Mapnik",
tile.name = NULL,
tile.opacity = 1,
zoom.control = FALSE,
zoom.level = NULL,
rectangle.lng = NULL,
rectangle.lat = NULL,
rectangle.color = "black",
line.lng = NULL,
line.lat = NULL,
```

```
line.type = "standard",
  line.color = "black",
 line.opacity = 0.8,
 line.label = NULL,
 line.width = 3,
 graticule = NULL,
 minichart = "bar",
 minichart.data = NULL,
 minichart.time = NULL,
 minichart.labels = FALSE,
 map.orientation = "Pacific",
 radius = NULL
\mathcal{L}
```
## Arguments

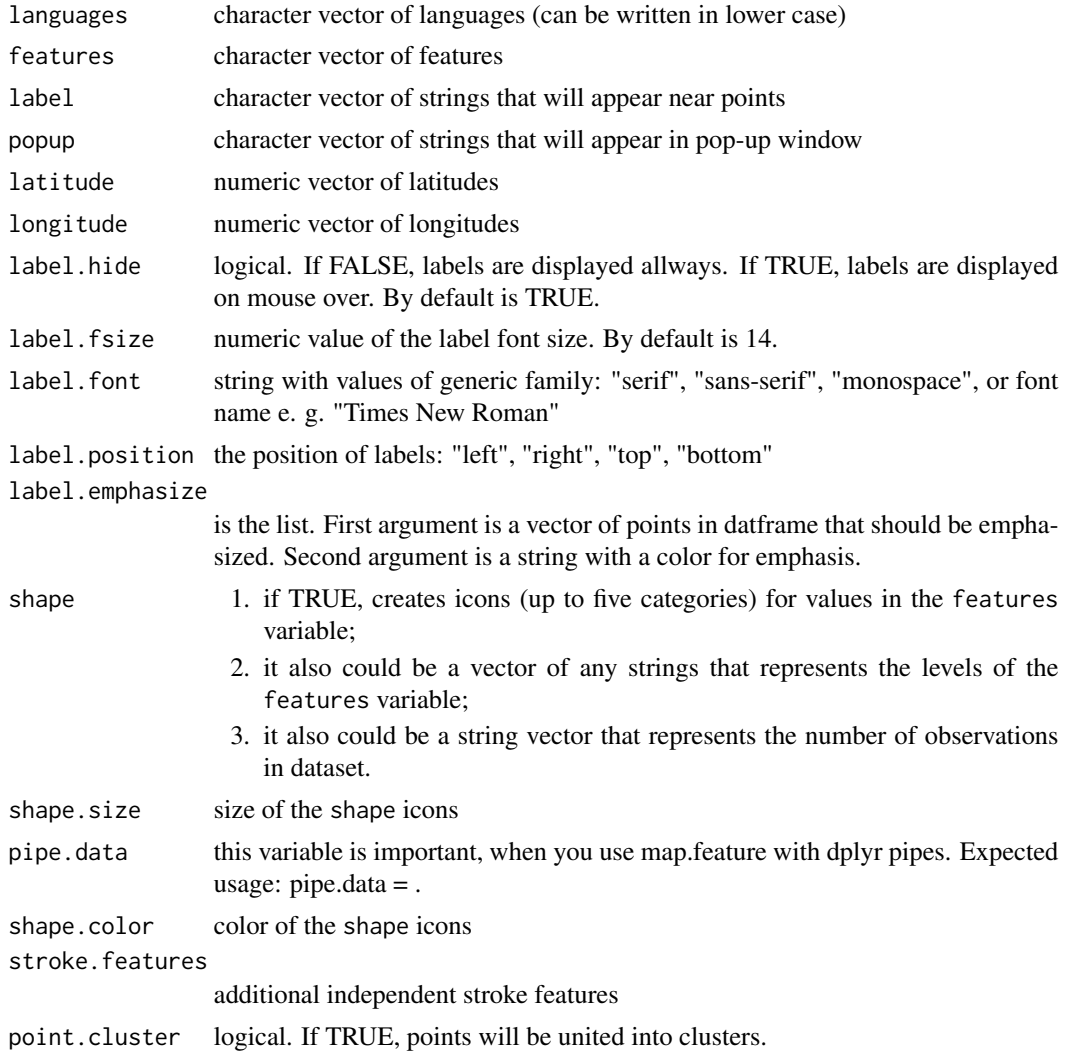

## <span id="page-26-0"></span>map.feature 27

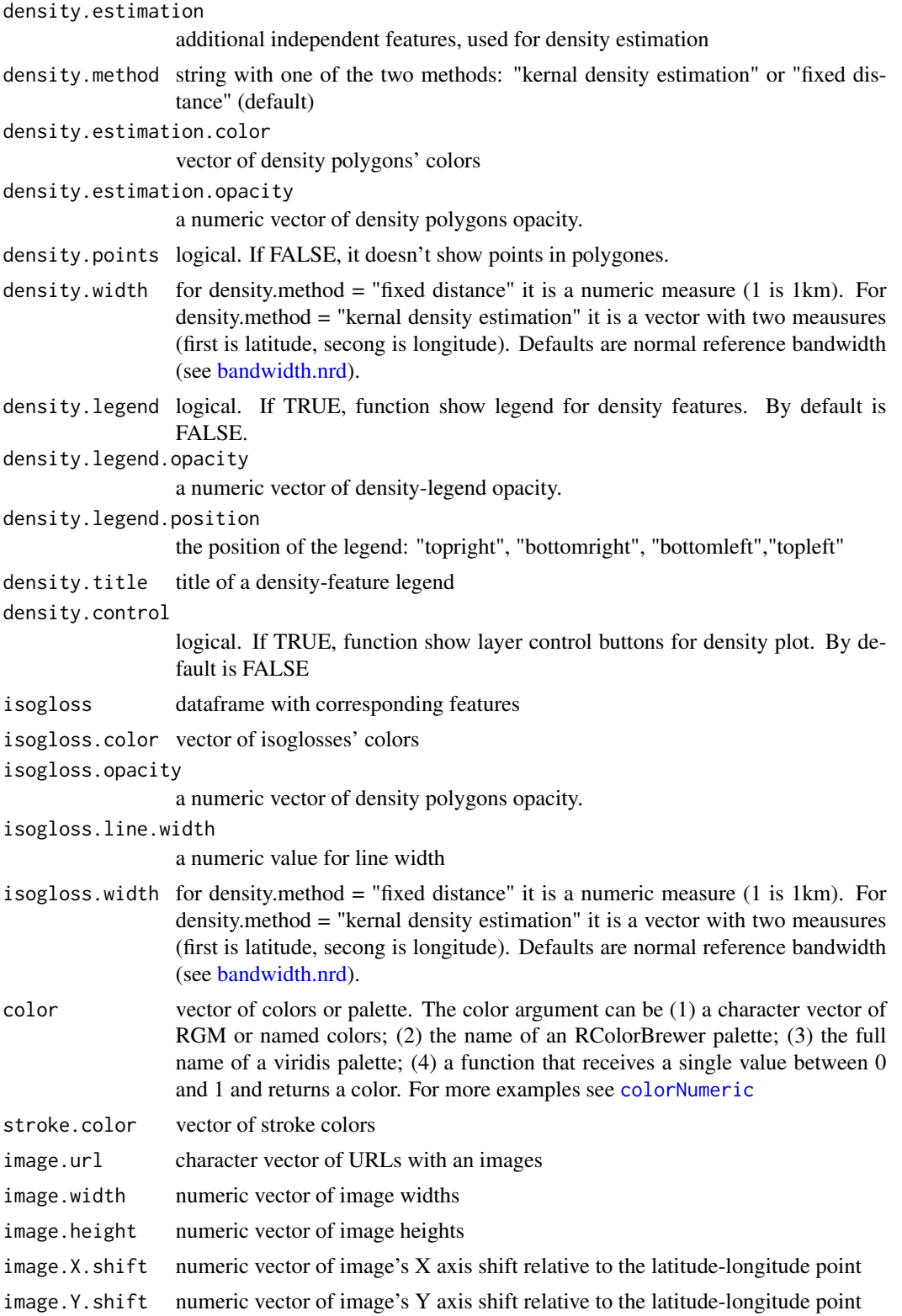

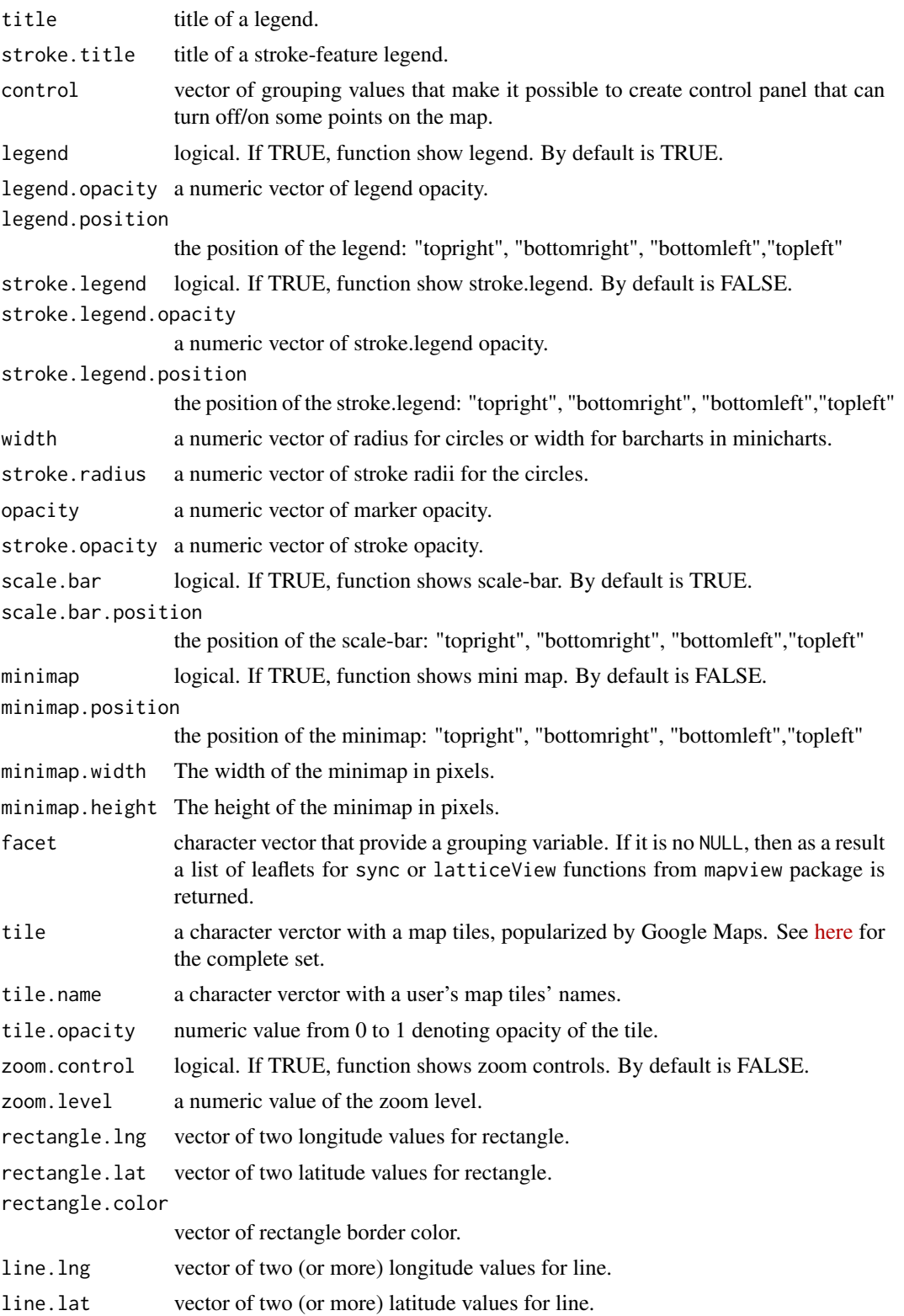

## map.feature 29

- line.type a character string indicating which type of line is to be computed. One of "standard" (default), or "logit". The first one should be combined with the arguments line.lat and line.lng and provide simple lines. Other variant "logit" is the decision boundary of the logistic regression made using longitude and latitude coordinates (works only if feature argument have two levels).
- line.color vector of line color.
- line.opacity a numeric vector of line opacity.
- line.label character vector that will appear near the line.
- line.width a numeric vector of line width.
- graticule a numeric vector for graticule spacing in map units between horizontal and vertical lines.
- minichart citation from leaflet.minicharts package: "Possible values are "bar" for bar charts, "pie" for pie charts, "polar-area" and "polar-radius"."
- minichart.data citation from leaflet.minicharts package: "A numeric matrix with number of rows equal to the number of elements in lng or lat and number of column equal to the number of variables to represent. If parameter time is set, the number of rows must be equal to the length of lng times the number of unique time steps in the data."
- minichart.time citation from leaflet.minicharts package: "A vector with length equal to the number of rows in chartdata and containing either numbers representing time indices or dates or datetimes. Each unique value must appear as many times as the others. This parameter can be used when one wants to represent the evolution of some variables on a map."

#### minichart.labels

citation from leaflet.minicharts package: "Should values be displayed above chart elements."

map.orientation

a character verctor with values "Pacific" and "Atlantic". It distinguishes Pacificcentered and Atlantic-centered maps. By default is "Pacific".

radius deprecated argument

#### Author(s)

George Moroz <agricolamz@gmail.com>

#### Examples

map.feature(c("Adyghe", "Russian"))

<span id="page-29-0"></span>

Language identifiers from Oto-Manguean Inflectional Class Database ([https://oto-manguean.](https://oto-manguean.surrey.ac.uk/) [surrey.ac.uk/](https://oto-manguean.surrey.ac.uk/)). This dataset is created for [oto\\_mangueanIC.feature](#page-29-1) function.

## Usage

oto\_mangueanIC

#### Format

An object of class tbl\_df (inherits from tbl, data.frame) with 20 rows and 2 columns.

#### Details

#' @format A data frame with 20 rows and 2 variables:

Language.name Languaeg names from Oto-Manguean Inflectional Class Database language Language names from Glottolog database

```
oto_mangueanIC.feature
```
*Download Oto-Manguean Inflectional Class Database data*

#### Description

This function downloads data from Oto-Manguean Inflectional Class Database ([https://oto-mangu](https://oto-manguean.surrey.ac.uk/)ean. [surrey.ac.uk/](https://oto-manguean.surrey.ac.uk/)) and creates a language column with the names from lingtypology database. You need the internet connection.

#### Usage

```
oto_mangueanIC.feature()
```
#### Author(s)

George Moroz <agricolamz@gmail.com>

## See Also

[abvd.feature](#page-3-1), [afbo.feature](#page-3-2), [autotyp.feature](#page-7-1), [phoible.feature](#page-30-1), [sails.feature](#page-33-1), [uralex.feature](#page-36-1), [valpal.feature](#page-37-1), [wals.feature](#page-39-1)

[abvd.feature](#page-3-1), [afbo.feature](#page-3-2), [autotyp.feature](#page-7-1), [bivaltyp.feature](#page-9-1), [eurasianphonology.feature](#page-12-1), [phoible.feature](#page-30-1), [sails.feature](#page-33-1), [soundcomparisons.feature](#page-34-1), [uralex.feature](#page-36-1), [valpal.feature](#page-37-1), [vanuatu.feature](#page-38-1), [wals.feature](#page-39-1) # oto\_mangueanIC.feature()

<span id="page-30-0"></span>

Language correspondencies for Phoible (<https://phoible.org/>). This dataset is created for phoible. feature function.

#### Usage

phoible

## Format

A data frame with 2185 rows and 2 variables:

language language

Glottocode Glottocode

<span id="page-30-1"></span>phoible.feature *Download PHOIBLE data*

## Description

This function downloads data from PHOIBLE (<https://phoible.org/>) and changes language names to the names from lingtypology database. You need the internet connection.

#### Usage

phoible.feature(source = "all", na.rm = TRUE)

#### **Arguments**

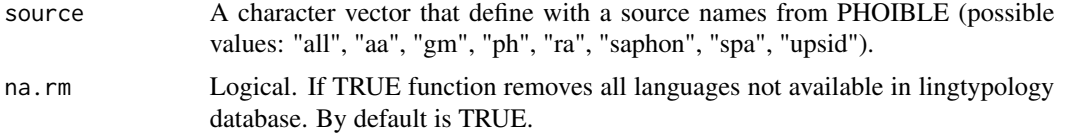

#### See Also

[abvd.feature](#page-3-1), [afbo.feature](#page-3-2), [autotyp.feature](#page-7-1), [bivaltyp.feature](#page-9-1), [eurasianphonology.feature](#page-12-1), [oto\\_mangueanIC.feature](#page-29-1), [sails.feature](#page-33-1), [soundcomparisons.feature](#page-34-1), [uralex.feature](#page-36-1), [valpal.feature](#page-37-1), [vanuatu.feature](#page-38-1), [wals.feature](#page-39-1)

[abvd.feature](#page-3-1), [afbo.feature](#page-3-2), [autotyp.feature](#page-7-1), [oto\\_mangueanIC.feature](#page-29-1), [sails.feature](#page-33-1), [uralex.feature](#page-36-1), [valpal.feature](#page-37-1), [wals.feature](#page-39-1)

## Examples

```
# phoible.feature()
# phoible.feature(c('consonants', 'vowels'), source = "UPSID")
```
phonological\_profiles *Number of consonants and presence of ejectives*

## Description

Number of consonants and presence of ejectives

## Usage

phonological\_profiles

## Format

A data frame with 19 rows and 4 variables:

language language name consonants number of consonants. Based on UPSID database. vowels number of vowels. Based on UPSID database. ejectives presence of ejective sounds. tone presence of tone. stress presence of stress. long\_vowels presence of long vowels.

polygon.points\_fd *Get poligons from fixed distance circles around coordinates*

## Description

This function is based on this answer: https://www.r-bloggers.com/merging-spatial-buffers-in-r/

#### Usage

```
polygon.points_fd(latitude, longitude, width)
```
## Arguments

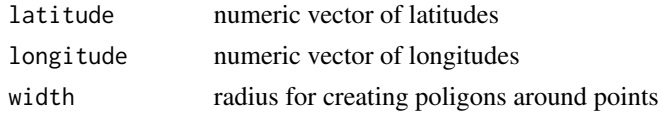

<span id="page-31-0"></span>

<span id="page-32-0"></span>polygon.points\_kde *Get kernel density estimation poligon from coordinates*

## Description

This function is based on this answer: https://gis.stackexchange.com/a/203623/

## Usage

polygon.points\_kde(latitude, longitude, latitude.width, longitude.width)

## Arguments

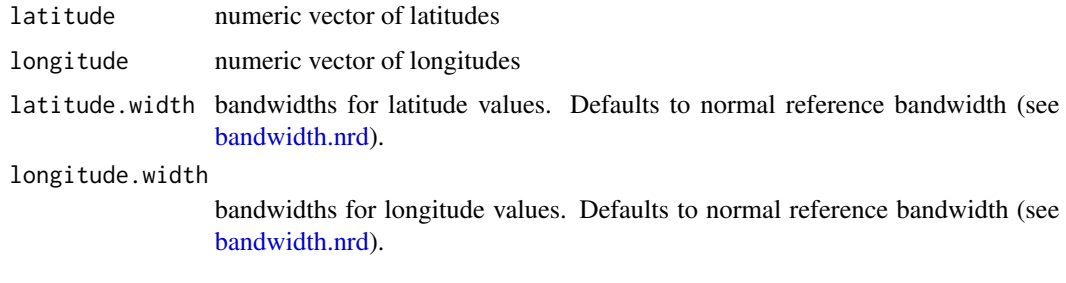

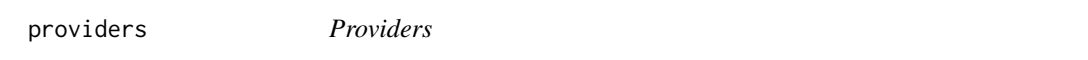

## Description

List of all providers with their variations taken from leaflet package

## Usage

providers

## Format

A list of characters

## Source

[https://github.com/leaflet-extras/leaflet-providers/blob/master/leaflet-provide](https://github.com/leaflet-extras/leaflet-providers/blob/master/leaflet-providers.js)rs. [js](https://github.com/leaflet-extras/leaflet-providers/blob/master/leaflet-providers.js)

<span id="page-33-1"></span><span id="page-33-0"></span>

This function downloads data from SAILS (<https://sails.clld.org/>) and changes language names to the names from lingtypology database. You need the internet connection.

#### Usage

sails.feature(features, na.rm = TRUE)

#### Arguments

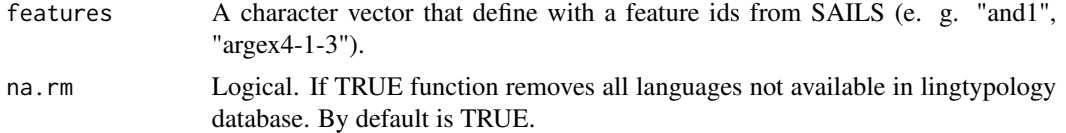

#### See Also

[abvd.feature](#page-3-1), [afbo.feature](#page-3-2), [autotyp.feature](#page-7-1), [bivaltyp.feature](#page-9-1), [eurasianphonology.feature](#page-12-1), [oto\\_mangueanIC.feature](#page-29-1), [phoible.feature](#page-30-1), [soundcomparisons.feature](#page-34-1), [uralex.feature](#page-36-1), [valpal.feature](#page-37-1), [vanuatu.feature](#page-38-1), [wals.feature](#page-39-1)

[abvd.feature](#page-3-1), [afbo.feature](#page-3-2), [autotyp.feature](#page-7-1), [oto\\_mangueanIC.feature](#page-29-1), [phoible.feature](#page-30-1), [uralex.feature](#page-36-1), [valpal.feature](#page-37-1), [wals.feature](#page-39-1)

## Examples

# sails.feature(c("and1", "and11"))

soundcomparisons *SOUNDCOMPARISONS's Language identifiers*

## Description

Language identifiers from SOUNDCOMPARISONS (<https://soundcomparisons.com/>). This dataset is created for soundcomparisons. feature function.

#### Usage

soundcomparisons

## Format

An object of class data. frame with 556 rows and 3 columns.

## <span id="page-34-0"></span>Details

#' @format A data frame with 556 rows and 2 variables:

LanguageName SOUNDCOMPARISONS language identifier

LanduageId Language Id

<span id="page-34-1"></span>soundcomparisons.feature

*Download SOUNDCOMPARISONS data*

#### Description

This function downloads data from SOUNDCOMPARISONS (<https://soundcomparisons.com/>) and changes language names to the names from lingtypology database. You need the internet connection.

#### Usage

soundcomparisons.feature(word)

#### Arguments

word A character vector that define with a feature ids from SOUNDCOMPARISONS (e. g. "one", "sharp\_fem", "near\_neut", "on\_the\_left", " I\_will\_give", "write\_ipv\_sg", "your\_pl\_pl").

#### Author(s)

Anna Smirnova

#### See Also

[abvd.feature](#page-3-1), [afbo.feature](#page-3-2), [autotyp.feature](#page-7-1), [oto\\_mangueanIC.feature](#page-29-1), [phoible.feature](#page-30-1), [sails.feature](#page-33-1), [uralex.feature](#page-36-1), [valpal.feature](#page-37-1), [vanuatu.feature](#page-38-1), [eurasianphonology.feature](#page-12-1), [eurasianphonology.feature](#page-12-1)

[abvd.feature](#page-3-1), [afbo.feature](#page-3-2), [autotyp.feature](#page-7-1), [bivaltyp.feature](#page-9-1), [eurasianphonology.feature](#page-12-1), [oto\\_mangueanIC.feature](#page-29-1), [phoible.feature](#page-30-1), [sails.feature](#page-33-1), [uralex.feature](#page-36-1), [valpal.feature](#page-37-1), [vanuatu.feature](#page-38-1), [wals.feature](#page-39-1)

#### Examples

# soundcomparisons.feature(c("sun", "house"))

<span id="page-35-1"></span><span id="page-35-0"></span>

Takes any vector of languoids and returns subclassification in the Newick tree format.

#### Usage

subc.lang(x)

#### Arguments

x A character vector of the languoids (can be written in lower case)

#### Author(s)

George Moroz <agricolamz@gmail.com>

## See Also

[aff.lang](#page-4-1), [area.lang](#page-5-1), [country.lang](#page-10-1), [gltc.lang](#page-15-1), [iso.lang](#page-18-1), [lat.lang](#page-21-1), [long.lang](#page-22-1)

#### Examples

subc.lang('Korean') subc.lang(c('Korean', 'Lechitic'))

uralex *UraLex's Language identifiers*

#### Description

Language identifiers from UraLex (<https://github.com/lexibank/uralex/>). This dataset is created for [uralex.feature](#page-36-1) function.

## Usage

uralex

## Format

A data frame with 27 rows and 3 variables:

language language name from database

Glottocode Glottocodes

language2 language from lingtypology

<span id="page-36-1"></span><span id="page-36-0"></span>uralex.feature *Download UraLex data*

#### Description

This function downloads data from UraLex (https://github.com/lexibank/uralex/) and changes language names to the names from lingtypology database. You need the internet connection.

## Usage

uralex.feature(na.rm = TRUE)

#### Arguments

na.rm Logical. If TRUE function removes all languages not available in lingtypology database. By default is TRUE.

## Author(s)

George Moroz <agricolamz@gmail.com>

#### See Also

[abvd.feature](#page-3-1), [afbo.feature](#page-3-2), [autotyp.feature](#page-7-1), [bivaltyp.feature](#page-9-1), [eurasianphonology.feature](#page-12-1), [oto\\_mangueanIC.feature](#page-29-1), [phoible.feature](#page-30-1), [sails.feature](#page-33-1), [soundcomparisons.feature](#page-34-1), [valpal.feature](#page-37-1), [vanuatu.feature](#page-38-1), [wals.feature](#page-39-1)

## Examples

# uralex.feature()

<span id="page-36-2"></span>url.lang *Make a url-link to glottolog page for a language*

#### Description

Takes any vector of languages and returns links to glottolog pages.

#### Usage

 $url.lang(x, popup = "")$ 

#### Arguments

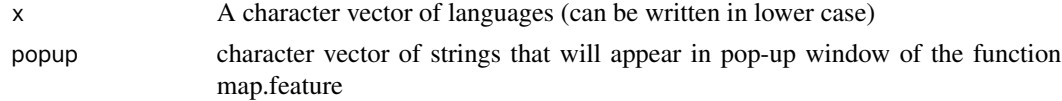

#### <span id="page-37-0"></span>Author(s)

George Moroz <agricolamz@gmail.com>

## See Also

[aff.lang](#page-4-1), [area.lang](#page-5-1), [country.lang](#page-10-1), [gltc.lang](#page-15-1), [iso.lang](#page-18-1), [lat.lang](#page-21-1), [long.lang](#page-22-1), [subc.lang](#page-35-1)

## Examples

```
url.lang('Korean')
url.lang(c('Gangou', 'Hachijo', 'Adyghe', 'Ganai'))
```
<span id="page-37-1"></span>valpal.feature *Download ValPaL data*

#### Description

This function downloads data from ValPal (https://valpal.info) and changes language names to the names from lingtypology database. You need the internet connection.

#### Usage

```
valpal.feature(na.rm = FALSE)
```
## Arguments

na.rm Logical. If TRUE function removes all languages not available in lingtypology database. By default is FALSE.

## Author(s)

George Moroz <agricolamz@gmail.com>

#### See Also

```
abvd.feature, afbo.feature, autotyp.feature, bivaltyp.feature, eurasianphonology.feature,
oto_mangueanIC.feature, phoible.feature, sails.feature, soundcomparisons.feature, uralex.feature,
vanuatu.feature, wals.feature
```
## Examples

# valpal.feature()

<span id="page-38-1"></span><span id="page-38-0"></span>vanuatu.feature *Download Vanuatu Voices data*

#### Description

This function downloads data from Vanuatu Voices (<https://vanuatuvoices.clld.org/>). You need the internet connection.

#### Usage

```
vanuatu.feature(features, na.rm = TRUE)
```
## Arguments

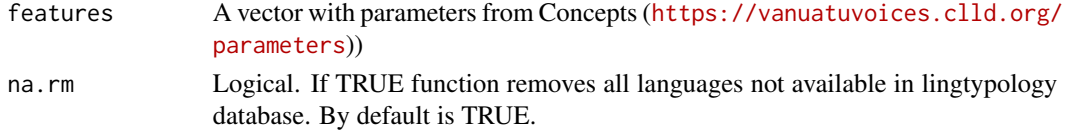

## Author(s)

Mikhail Leonov

## See Also

[abvd.feature](#page-3-1), [afbo.feature](#page-3-2), [autotyp.feature](#page-7-1), [bivaltyp.feature](#page-9-1), [eurasianphonology.feature](#page-12-1), [oto\\_mangueanIC.feature](#page-29-1), [phoible.feature](#page-30-1), [sails.feature](#page-33-1), [soundcomparisons.feature](#page-34-1), [uralex.feature](#page-36-1), [valpal.feature](#page-37-1), [wals.feature](#page-39-1)

wals *WALS's Language identifiers*

#### Description

Language identifiers from WALS (<https://wals.info/>). This dataset is created for [wals.feature](#page-39-1) function.

#### Usage

wals

## Format

A data frame with 2950 rows and 2 variables:

wals.code WALS language identifier

glottocode Glottocode

<span id="page-39-1"></span><span id="page-39-0"></span>

This function downloads data from WALS (<https://wals.info/>) and changes language names to the names from lingtypology database. You need the internet connection.

## Usage

wals.feature(features, na.rm = TRUE)

## Arguments

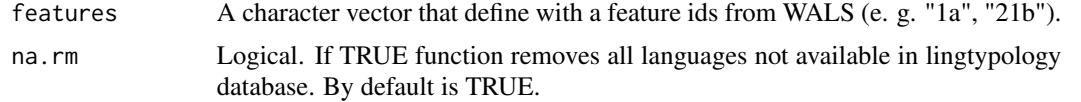

## Author(s)

George Moroz <agricolamz@gmail.com>

#### See Also

[abvd.feature](#page-3-1), [afbo.feature](#page-3-2), [autotyp.feature](#page-7-1), [bivaltyp.feature](#page-9-1), [eurasianphonology.feature](#page-12-1), [oto\\_mangueanIC.feature](#page-29-1), [phoible.feature](#page-30-1), [sails.feature](#page-33-1), [soundcomparisons.feature](#page-34-1), [uralex.feature](#page-36-1), [valpal.feature](#page-37-1), [vanuatu.feature](#page-38-1)

#### Examples

```
# wals.feature(c("1a", "20a"))
```
# <span id="page-40-0"></span>**Index**

∗ datasets abvd, [3](#page-2-0) amap, [6](#page-5-0) autotyp, [7](#page-6-0) bantu, [9](#page-8-0) circassian, [10](#page-9-0) countries, [11](#page-10-0) eurasianphonology, [12](#page-11-0) glottolog, [15](#page-14-0) oto\_mangueanIC, [30](#page-29-0) phoible, [31](#page-30-0) phonological\_profiles, [32](#page-31-0) providers, [33](#page-32-0) soundcomparisons, [34](#page-33-0) uralex, [36](#page-35-0) wals, [39](#page-38-0) %>% *(*imports*)*, [17](#page-16-0) %>%, *[17](#page-16-0)* abvd, [3](#page-2-0) abvd.feature, *[3](#page-2-0)*, [4,](#page-3-0) *[5](#page-4-0)*, *[8–](#page-7-0)[10](#page-9-0)*, *[13](#page-12-0)*, *[30,](#page-29-0) [31](#page-30-0)*, *[34,](#page-33-0) [35](#page-34-0)*, *[37](#page-36-0)[–40](#page-39-0)* afbo.feature, *[4](#page-3-0)*, [4,](#page-3-0) *[8](#page-7-0)[–10](#page-9-0)*, *[13](#page-12-0)*, *[30,](#page-29-0) [31](#page-30-0)*, *[34,](#page-33-0) [35](#page-34-0)*, *[37](#page-36-0)[–40](#page-39-0)* aff.lang, [5,](#page-4-0) *[6](#page-5-0)*, *[12](#page-11-0)*, *[16](#page-15-0)[–20](#page-19-0)*, *[22–](#page-21-0)[24](#page-23-0)*, *[36](#page-35-0)*, *[38](#page-37-0)* amap, [6](#page-5-0) area.lang, *[5](#page-4-0)*, [6,](#page-5-0) *[12](#page-11-0)*, *[16–](#page-15-0)[19](#page-18-0)*, *[22](#page-21-0)*, *[24](#page-23-0)*, *[36](#page-35-0)*, *[38](#page-37-0)* atlas.database, [7](#page-6-0) autotyp, [7](#page-6-0) autotyp.feature, *[4,](#page-3-0) [5](#page-4-0)*, *[7](#page-6-0)*, [8,](#page-7-0) *[9,](#page-8-0) [10](#page-9-0)*, *[13](#page-12-0)*, *[30,](#page-29-0) [31](#page-30-0)*, *[34,](#page-33-0) [35](#page-34-0)*, *[37](#page-36-0)[–40](#page-39-0)* bandwidth.nrd, *[27](#page-26-0)*, *[33](#page-32-0)* bantu, [9](#page-8-0) bantu.feature, *[9](#page-8-0)*, [9](#page-8-0) bivaltyp.feature, *[4,](#page-3-0) [5](#page-4-0)*, *[8](#page-7-0)*, [10,](#page-9-0) *[13](#page-12-0)*, *[30,](#page-29-0) [31](#page-30-0)*, *[34,](#page-33-0) [35](#page-34-0)*, *[37](#page-36-0)[–40](#page-39-0)* circassian, [10](#page-9-0)

colorNumeric, *[14](#page-13-0)*, *[27](#page-26-0)*

countries, [11](#page-10-0) country.lang, *[5,](#page-4-0) [6](#page-5-0)*, [11,](#page-10-0) *[17](#page-16-0)*, *[19,](#page-18-0) [20](#page-19-0)*, *[22](#page-21-0)[–24](#page-23-0)*, *[36](#page-35-0)*, *[38](#page-37-0)* eurasianphonology, [12](#page-11-0) eurasianphonology.feature, *[4,](#page-3-0) [5](#page-4-0)*, *[8](#page-7-0)*, *[10](#page-9-0)*, *[12](#page-11-0)*, [13,](#page-12-0) *[30,](#page-29-0) [31](#page-30-0)*, *[34,](#page-33-0) [35](#page-34-0)*, *[37](#page-36-0)[–40](#page-39-0)* ggmap.feature, [13](#page-12-0) glottolog, [15](#page-14-0) gltc.iso, [16](#page-15-0) gltc.lang, *[5,](#page-4-0) [6](#page-5-0)*, *[12](#page-11-0)*, [16,](#page-15-0) *[19,](#page-18-0) [20](#page-19-0)*, *[22](#page-21-0)[–24](#page-23-0)*, *[36](#page-35-0)*, *[38](#page-37-0)* imports, [17](#page-16-0) is.glottolog, [17](#page-16-0) iso.gltc, [18](#page-17-0) iso.lang, *[5,](#page-4-0) [6](#page-5-0)*, *[12](#page-11-0)*, *[17](#page-16-0)*, [19,](#page-18-0) *[20](#page-19-0)*, *[22](#page-21-0)[–24](#page-23-0)*, *[36](#page-35-0)*, *[38](#page-37-0)* lang.aff, [19,](#page-18-0) *[21,](#page-20-0) [22](#page-21-0)* lang.country, [20](#page-19-0) lang.gltc, [21](#page-20-0) lang.iso, *[20](#page-19-0)*, [21](#page-20-0) lat.lang, *[5,](#page-4-0) [6](#page-5-0)*, *[12](#page-11-0)*, *[16](#page-15-0)[–20](#page-19-0)*, [22,](#page-21-0) *[23,](#page-22-0) [24](#page-23-0)*, *[36](#page-35-0)*, *[38](#page-37-0)* level.lang, [23](#page-22-0) long.lang, *[5,](#page-4-0) [6](#page-5-0)*, *[12](#page-11-0)*, *[16](#page-15-0)[–20](#page-19-0)*, *[22,](#page-21-0) [23](#page-22-0)*, [23,](#page-22-0) *[36](#page-35-0)*, *[38](#page-37-0)* map.feature, [24](#page-23-0) oto\_mangueanIC, [30](#page-29-0) oto\_mangueanIC.feature, *[4,](#page-3-0) [5](#page-4-0)*, *[8](#page-7-0)[–10](#page-9-0)*, *[13](#page-12-0)*, *[30](#page-29-0)*, [30,](#page-29-0) *[31](#page-30-0)*, *[34,](#page-33-0) [35](#page-34-0)*, *[37](#page-36-0)[–40](#page-39-0)* phoible, [31](#page-30-0) phoible.feature, *[4,](#page-3-0) [5](#page-4-0)*, *[8](#page-7-0)[–10](#page-9-0)*, *[13](#page-12-0)*, *[30,](#page-29-0) [31](#page-30-0)*, [31,](#page-30-0) *[34,](#page-33-0) [35](#page-34-0)*, *[37](#page-36-0)[–40](#page-39-0)* phonological\_profiles, [32](#page-31-0) polygon.points\_fd, [32](#page-31-0) polygon.points\_kde, [33](#page-32-0) providers, [33](#page-32-0) sails.feature, *[4,](#page-3-0) [5](#page-4-0)*, *[8](#page-7-0)[–10](#page-9-0)*, *[13](#page-12-0)*, *[30,](#page-29-0) [31](#page-30-0)*, [34,](#page-33-0) *[35](#page-34-0)*,

*[37](#page-36-0)[–40](#page-39-0)*

soundcomparisons , [34](#page-33-0) soundcomparisons.feature, [4](#page-3-0), [5](#page-4-0), [8](#page-7-0), [10](#page-9-0), [13](#page-12-0), *[30](#page-29-0) , [31](#page-30-0)* , *[34](#page-33-0)* , [35](#page-34-0) , *[37–](#page-36-0)[40](#page-39-0)* subc.lang , *[5](#page-4-0) , [6](#page-5-0)* , *[12](#page-11-0)* , *[17](#page-16-0)* , *[19](#page-18-0) , [20](#page-19-0)* , *[22](#page-21-0) [–24](#page-23-0)* , [36](#page-35-0) , *[38](#page-37-0)* uralex , [36](#page-35-0)

uralex.feature, [4](#page-3-0), [5](#page-4-0), [8](#page-7-0)-10, [13](#page-12-0), [30](#page-29-0), [31](#page-30-0), *[34](#page-33-0) [–36](#page-35-0)* , [37](#page-36-0) , *[38](#page-37-0) [–40](#page-39-0)* url.lang, [5](#page-4-0), [6](#page-5-0), [12](#page-11-0), [17](#page-16-0), [19](#page-18-0), [20](#page-19-0), [22](#page-21-0)[–24](#page-23-0), [37](#page-36-0) valpal.feature, [4](#page-3-0), [5](#page-4-0), [8](#page-7-0)-10, [13](#page-12-0), [30](#page-29-0), [31](#page-30-0), [34](#page-33-0),

*[35](#page-34-0)* , *[37](#page-36-0)* , [38](#page-37-0) , *[39](#page-38-0) , [40](#page-39-0)* vanuatu.feature, [4](#page-3-0), [5](#page-4-0), [8](#page-7-0), [10](#page-9-0), [13](#page-12-0), [30](#page-29-0), [31](#page-30-0), [34](#page-33-0), *[35](#page-34-0)* , *[37,](#page-36-0) [38](#page-37-0)* , [39](#page-38-0) , *[40](#page-39-0)*

wals , [39](#page-38-0)

wals.feature , *[4](#page-3-0) , [5](#page-4-0)* , *[8](#page-7-0)* , *[10](#page-9-0)* , *[13](#page-12-0)* , *[30](#page-29-0) , [31](#page-30-0)* , *[34](#page-33-0) , [35](#page-34-0)* , *[37](#page-36-0)[–39](#page-38-0)* , [40](#page-39-0)